# プログラミング言語論第4回 例題による解説(1)

### 情報工学科 山本修身

# 前回の復習 (1)

### 2つのデータを組み合せて1つのデータを作るためのデータとして consセルがある.consセルを作るための関数はconsである.

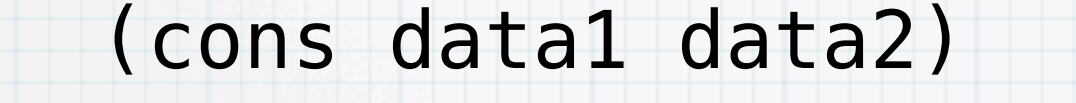

さらに, consセルのそれぞれ左側, 右 側のデータを取り出す関数として, car とcdrが用意されている.

(car pair)

(cdr pair)

 $p = (cons data1 data2)$ 

data1 data2

 $(car p) = data1$  $(cdr p) = data2$ 

consセル

前回の復習 (2)

3

#### consセルを連ねて,線形リストの構造を作ることができる.

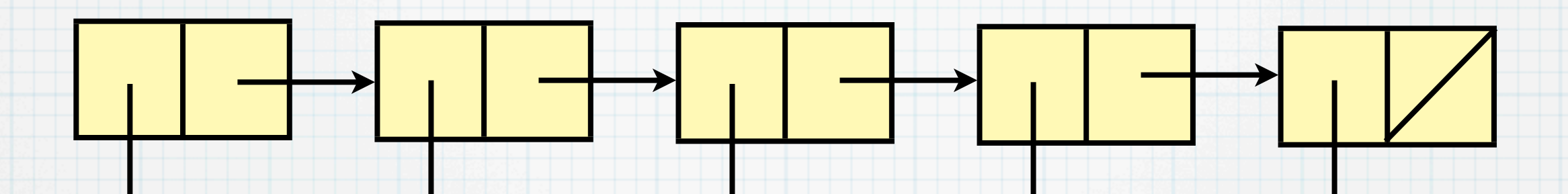

d1 d2 d3 d4 d5 線形リストを直接作る関数として list 関数がある. (list d1 d2 d3 d4 d5)

 $\mathbf{\mathbf{u}}$ 

(d1 d2 d3 d4 d5)

最後のセルの右側には何も入っていないが、これは通常()と表現さ れ、null値と呼ばれる.空のリストと考えても良い.nullであるか否か を判定する関数 null? が定義されている.

# 前回の復習(3)

4

与えられたS式を評価しないでそのまま値とするための特殊形式とし て,quoteが定義されている.

### (quote S式)

通常, 上記形式で書かなくても, ' (クオート) をS式の先頭に置くこ とで同じ意味となる.

# 前回の復習 (4)

5

特殊形式 let によって, 局所変数を定義し, letで定義された内部で式 を評価することができる.

# (let ((変数1 式1) ... (変数n 式n))

本体の式1

本体の式2

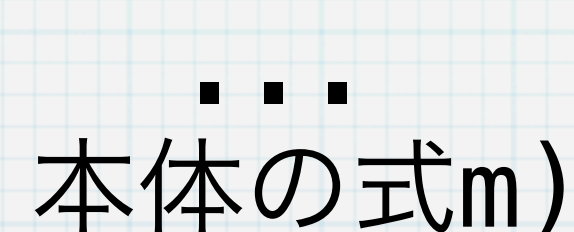

# 前回の復習 (5)

#### 連想リストを定義し,それを用いることによって,色々な問題を可決 することができる.

### ((key1 . val1) (key2 . val2) ... (keyn . valn)) キー | 植 | キー | 植

### 例題1:図形描画

7

円周をn等分に分割したときのn点を互いに繋いでできる図形を表示せ よ. 表示には, SWT (Standard Widget Toolkit) をKawa処理系か ら呼べるようにしたものを用いよ.

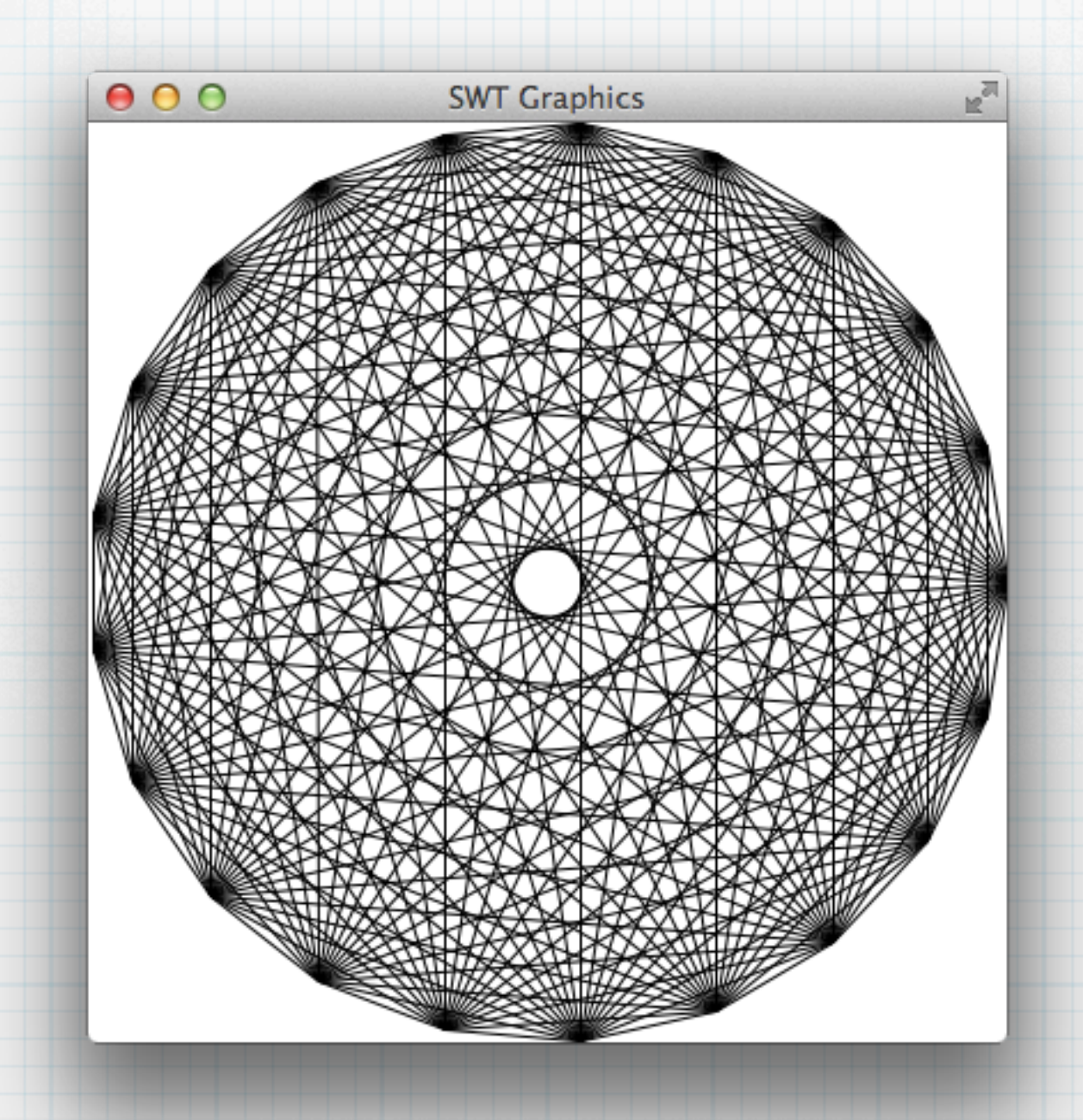

### 例題1への解答例 (1)

SWTのインストール方法については,別資料を参照すること.山本が 書いた graphics.scm を読み込んで、プログラムを書く. kawaのプ ログラムの主な構造は以下のようになる.

(load "graphics.scm") "graphics.scm" を読み込む

(define (draw gc disp) 描画するためのプログラム)

gc はgraphics context の略で、これを用いて描画する

(graphics-env 400 400 draw)

↑ウィンドウの大きさ

### 例題1への解答例 (2)

まず,使う道具を定義する.nthは標準で定義されている場合が多い が(実際Schemeでは list-refという関数が定義されている),と りあえず,必要ではないかもしれないが,ここで定義する.さらに, 繰り返しのための関数 myfor を定義する.

> (define (nth n lst)  $(if (= n 0) (car 1st)$  $(nth (- n 1) (cdr 1st))))$

(define (myfor i n func)  $(if (= i n) '()$  (begin (func i)  $(myfor (+ i 1) n func)))$ 

また, graphics context gcを用いて線分を描画するには, 以下のよ うにする.点 (x1, y1)と(x2, y2)が結ばれる.

(gc:drawLine x1 y1 x2 y2)

## 例題1への解答例 (3)

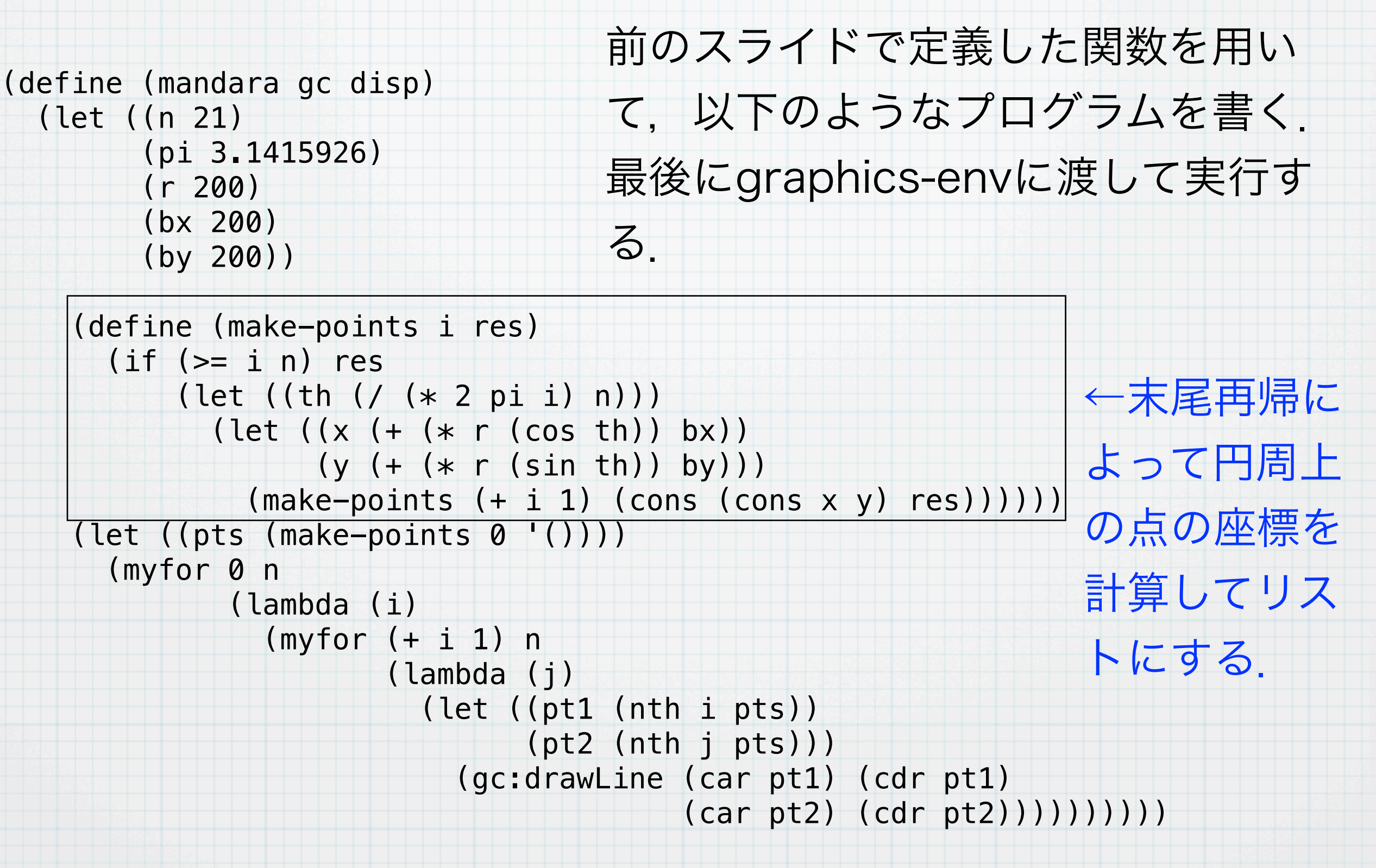

(graphics-env 400 400 mandara)

### 例題2: シェルピンスキーカーペット

11

### グラフィックス環境を用いて,アルゴリズムデータ構造で出てきた シェルピンスキーカーペットを描画せよ.

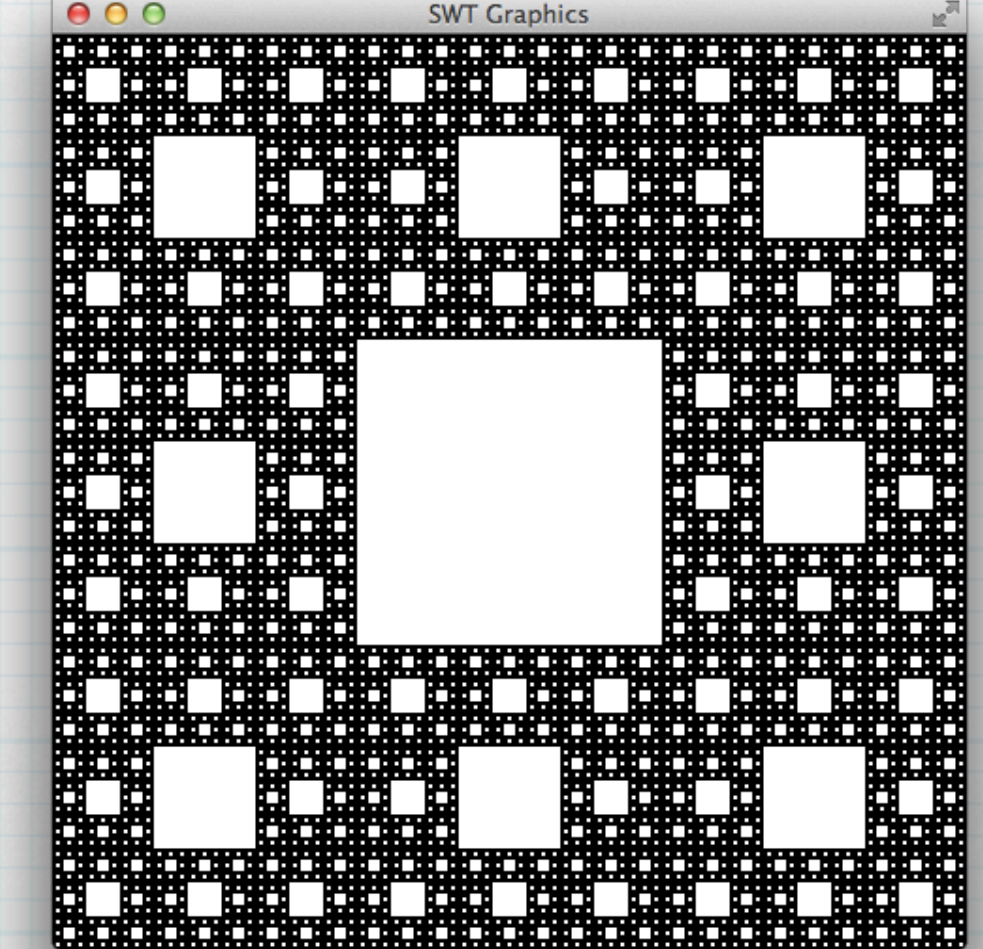

### 例題2への解答例 (1)

前問と同様にして,描画するプログラムを書けば良い.ただし,四角 形を描画するには,以下の関数を用いる.

(gc:fillRectangle x y width height)

この関数で用いられる色は, 背景色 (バックグラウンド色) であり, デフォルトでは,白になっているので,これを黒に変える.そのため の命令は以下のとおりである.

(gc:setBackground (disp:getSystemColor 2))

# 例題2への解答例 (2)

#### プログラムは以下のようになる.ただし、myforを用いている.

```
(load "graphics.scm")
(define winsize 486)
(define (sierpinski gc disp)
   (gc:setBackground (disp:getSystemColor 2))
   (define (sierpinski-iter size x y depth)
     (if (>= depth 5) (gc:fillRectangle x y size size)
         (let ((nsize (/ size 3))
               (ndepth (+ depth 1)))
           (myfor 0 3
                   (lambda (i)
                     (myfor 0 3
                            (lambda (j)
                             (i f (not (and (- i 1) (- j 1))) (sierpinski-iter nsize
                                                    (+ x (* i nsize))(+ y (* j nsize)) ndepth)))))))))
   (sierpinski-iter winsize 0 0 0))
```
(graphics-env winsize winsize sierpinski)

### 例題3:万年カレンダー

西暦の年と月を指定して,その月のカレンダーを表示するプログラム を書け(これを万年カレンダーと呼ぶ).太陽暦では,それぞれの年 によって2月の日数を変える.通常2月は28日だが,うるう年(leap year)の2月は29日ある. うるう年は, 西暦が4で割り切れる年とす るが,例外として,100で割り切れる年はうるう年ではない.しか し,さらに例外として400で割り切れる年はうるう年である.この規 則のみを用いて計算せよ.カレンダーの出力は以下のようにせよ.

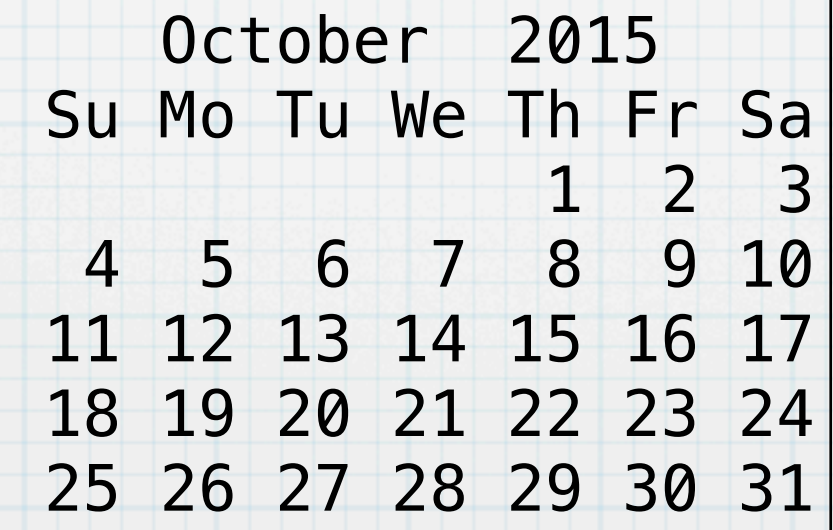

### 例題3への解答例 (1)

#### まず,うるう年であるかどうかを判定する関数 leap-year? を作る.

(define (leapyear? year)  $(detine (check n) (= (remainder year n) 0))$  (if (check 400) #t (if (check 100) #f  $(i f (check 4) #t #f)))$ 

この関数を用いて,西暦1年から与えられた年yearの前年までの日数 を計算する.

```
(define (days-from-year-one year)
   (define (days-from-year-one-iter y year res)
     (if (= y year) res
         (days-from-year-one-iter
         (+ y 1) year
          (+ res (if (leapyear? y) 366 365)))))
   (days-from-year-one-iter 1 year 0))
```
### 例題3への解答例 (2)

さらに,月monthと年yearを指定して,西暦1年からその月の前日ま での日数を計算する関数 total-days と以下のように定義する.

```
(define nmonth '(31 28 31 30 31 30 31 31 30 31 30 31))
(define (total-days month year)
  (define (total-days-iter m month total)
     (if (= m month) total
         (total-days-iter
          (+ m 1) month
         (+ total (nth (- m 1) nmonth)
            (i f (and (= m 2) (leayear? year)) 1 0)))) (total-days-iter 1 month (days-from-year-one year)))
```
関数 total-days を用いて、与えられた月の最初の日の曜日を計算 する.0が日曜日,1が月曜日,…,6が土曜日と考える.

(define (day-of-week month year) (remainder (+ 1 (total-days month year)) 7))

### 例題3への解答例 (3)

17

カレンダーの日付を右づめ3桁で出力するために, 与えられた数を右 づめ3桁で出力する関数 int->string を定義する.

(define (int->string n) (if (< n 10) (string-append " " (number->string n)) (string-append " " (number->string n))))

さらに,空白を任意個続けて出力するために,n個の空白から構成さ れる文字列を返す関数 spaces を以下のように定義する.

(define (spaces n)  $(if (= n 0)$  ""  $(\text{string-append}$  " " (spaces  $(-n 1))$ )))

月の名前と曜日の文字列を以下のように定義する.

(define monthname '("January" "February" "March" "April" "May" "June" "July" "August" "September" "October" "November" "December")) (define weekname " Su Mo Tu We Th Fr Sa")

# 例題3への解答例 (4) 18

```
(define (prcal month year)
  (define (print-title)
     (let ((ss (string-append (nth (- month 1) monthname) " "
                              (int->string year))))
       (let ((ll (string-length ss)))
        (display (spaces (quotient (- 21 ll) 2))) (display ss)
         (newline))))
  (define (prcal-iter d md i)
    (if (> d \text{md}) '() (let ((ii (remainder (+ i 1) 7)))
           (display (int->string d))
          (if (= ii 0) (newline))(prcal-iter (+ d 1) md ii))) (print-title)
  (display weekname)
  (newline)
 (let ((md + (nth (- month 1) month))(if (and (= month 2) (leapyear? year)) 1 0)))
         (dw (day-of-week month year)))
     (display (spaces (* dw 3)))
     (prcal-iter 1 md dw)
     (newline)))
                                            カレンダーの出力プログ
                                            ラムはこのようになる.
```
### 例題4:クイックソート

与えられた数値を要素とするリストをクイックソートアルゴリズムで ソートしたリストを返すプログラムを書け.

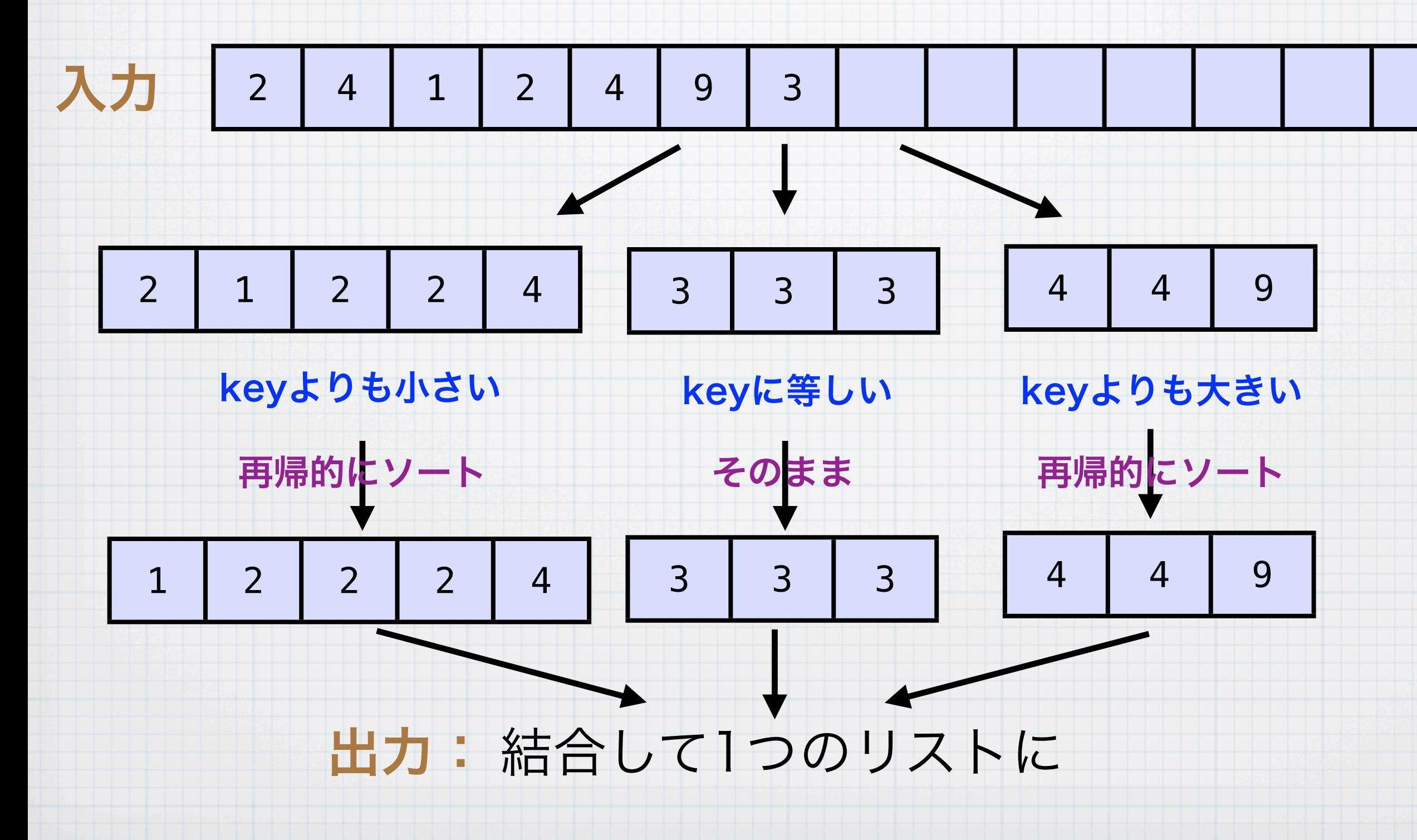

### 例題4への解答例 (1)

プログラムをコンパクトに表現するためにいくつかの関数と特殊形式 を導入する.

それぞれの条件が成り立つか上から順に調べて条件が真であれば、そ れに対応する式を評価して,その値をかえす.いずれも成り立たなけ れば,elseに対応する式xを評価して返す.

(cond (条件1 式1)

(条件2 式2)

 ....... (条件n 式n) (else 式x))

リストの要素を取り出すためのいくつかの命令があらかじめ定義され ている.

(cadr lst) = (car (cdr lst))  $(caddr \; lst) = (car \; (cdr \; (cdr \; lst)))$  $(caddr lst) = (car (cdr (cdr lst))))$ 

### 例題4への解答例 (2)

21

#### プログラムはアルゴリズムをそのまま実現すれば良い.

```
(define (qsort lst)
   (define (qsort-filter lst key lt eq gt)
     (if (null? lst) (list lt eq gt)
         (let ((head (car lst))
               (rest (cdr lst)))
           (cond ((< head key) (qsort-filter rest key
                                               (cons head lt) eq gt))
                 ((> head key) (qsort-filter rest key
                                               lt eq (cons head gt)))
                 (else (qsort-filter rest key
                                       lt (cons head eq) gt))))))
  (if (<= (length lst) 1) lst
       (let ((key (car lst)))
         (let ((filtered (qsort-filter lst key '() '() '())))
           (let ((lt (car filtered))
                 (eq (cadr filtered))
                 (gt (caddr filtered)))
             (append (qsort lt) (append eq (qsort gt))))))))
```
### 例題4への解答例 (3)

#### ランダムでサイズの大きなリストをソートしてみる.

```
(define (make-random-list n res)
 (if (= n 0) res(make-random-list (- n 1) (cons (java.lang.Math:random) res))))
(define (take n lst)
  (if (= n 0) '()(cons (car 1st) (take (- n 1) (cdr 1st))))(let ((t1 (java.lang.System:currentTimeMillis)))
   (let ((ans (qsort (make-random-list 100000 '()))))
    (let ((t2 (java.lang.System:currentTimeMillis)))
       (display (take 10 ans))
      (newline)
       (display (take 10 (reverse ans)))
      (newline)
      (display "Time = " ) (display (- t2 t1)) (display "ms") (newline))))
                                 乱数を発生させる関数
                                現在時間をミリ秒単位で返す関数
```
### 例題4への解答例 (4)

#### このプログラムを実際に動かすと以下のようになる.

OMacBook:yama535> kawa qsort.scm (8.646543406709561E-6 3.530463725298638E-5 3.5700397815863205E-5 3.7146565792012254E-5 4.1509363431502244E-5 5.49910523000019E-5 5.600812664552368E-5 7.183429281609754E-5 8.149704789961465E-5 8.343786023112809E-5) (0.9999953380659109 0.9999939515253108 0.9999863561510661 0.9999803461073659 0.9999741571916602 0.999972306778286 0.9999715824593057 0.9999667492422752 0.9999519899539328 0.9999321690503455)  $Time = 844 ms$ OMacBook:yama536>

### 例題5

24

チェスゲームのためのボードは8x8に仕切られている. このボードに8 つのクイーン (Q) を置いて,それぞれの Q が別の Q の効き筋におか れていないような配置をすべて求めよ(エイトクイーン問題).

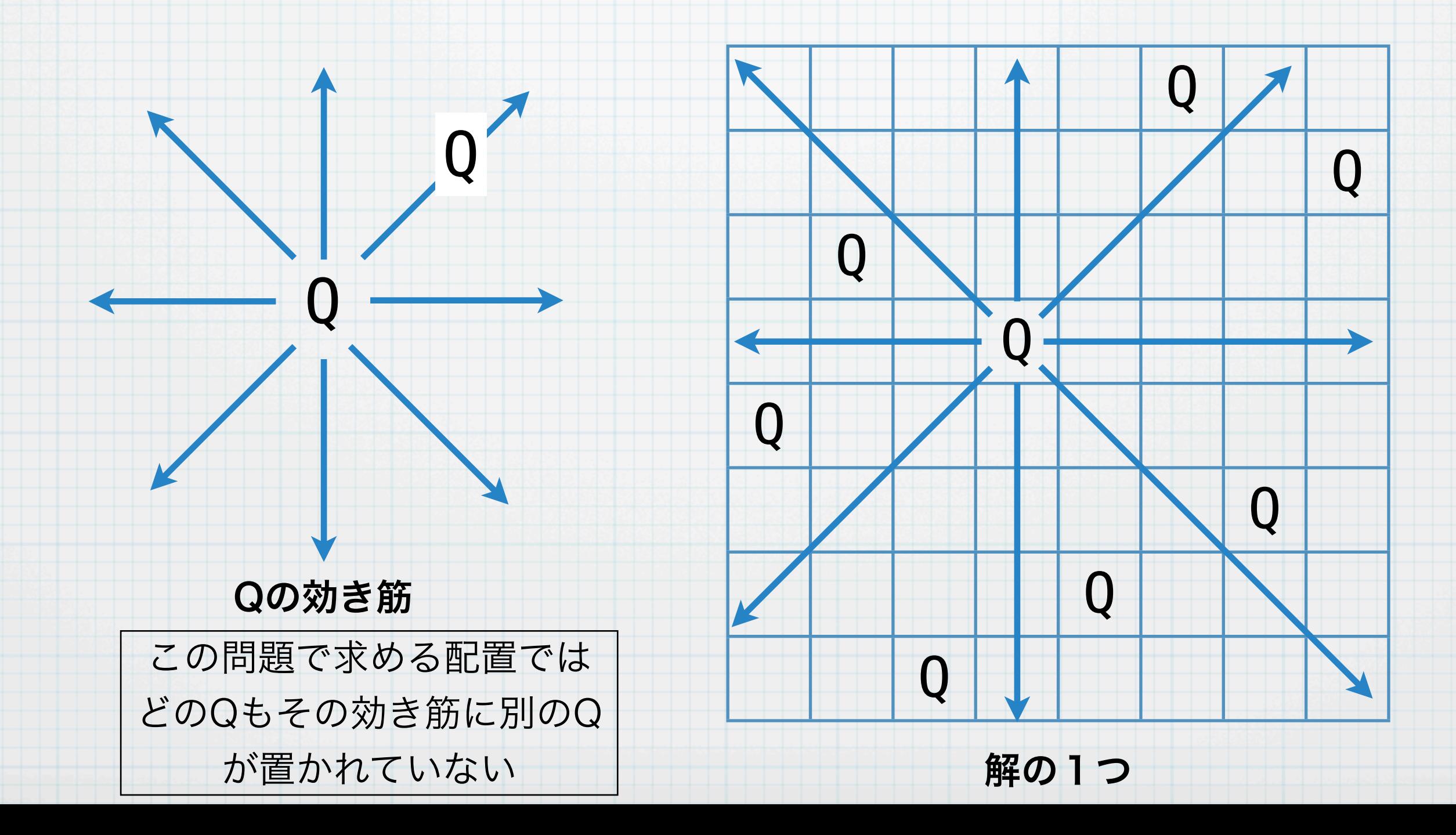

### 例題5への解答例 (1)

#### まず道具として2つの関数を用意する.

(define (myfor i n func)  $(if (= i n) '()$  (begin (func i)  $(myfor (+ i 1) n func))))$ 

(define (contains x a) (cond ((null? a) #f)  $((= (car a) x) #t)$ (else (contains x (cdr a)))))

myfor は繰返しを実現する関数であり, contains は xがリストaの 中に出現するかどうかを調べる関数である.contains は xがaに含 まれるとき#fを,含まれないとき#tを返す.

### 例題5への解答例 (2)

解を表現するためにリストを用いる.ボードの大きさが8x8なので, それぞれの列に1つずつクイーンが並ぶ必要がある. そのため, 表現 リストでは,それぞれの列のどの行にクイーンが置かれているかとい うことで表現する. たとえば (0 2 1 3 5 4 7 6)という列は. 右 下の図の配置を表している.

この問題の解はクイーンを並べながら順 次リストを構成していく. 部分的に出 来上がった配置に新たに列をとある高 さの Qで作ったとき,このQの効き筋 にべつのQがあるかどうかの判定をする 関数を作る.

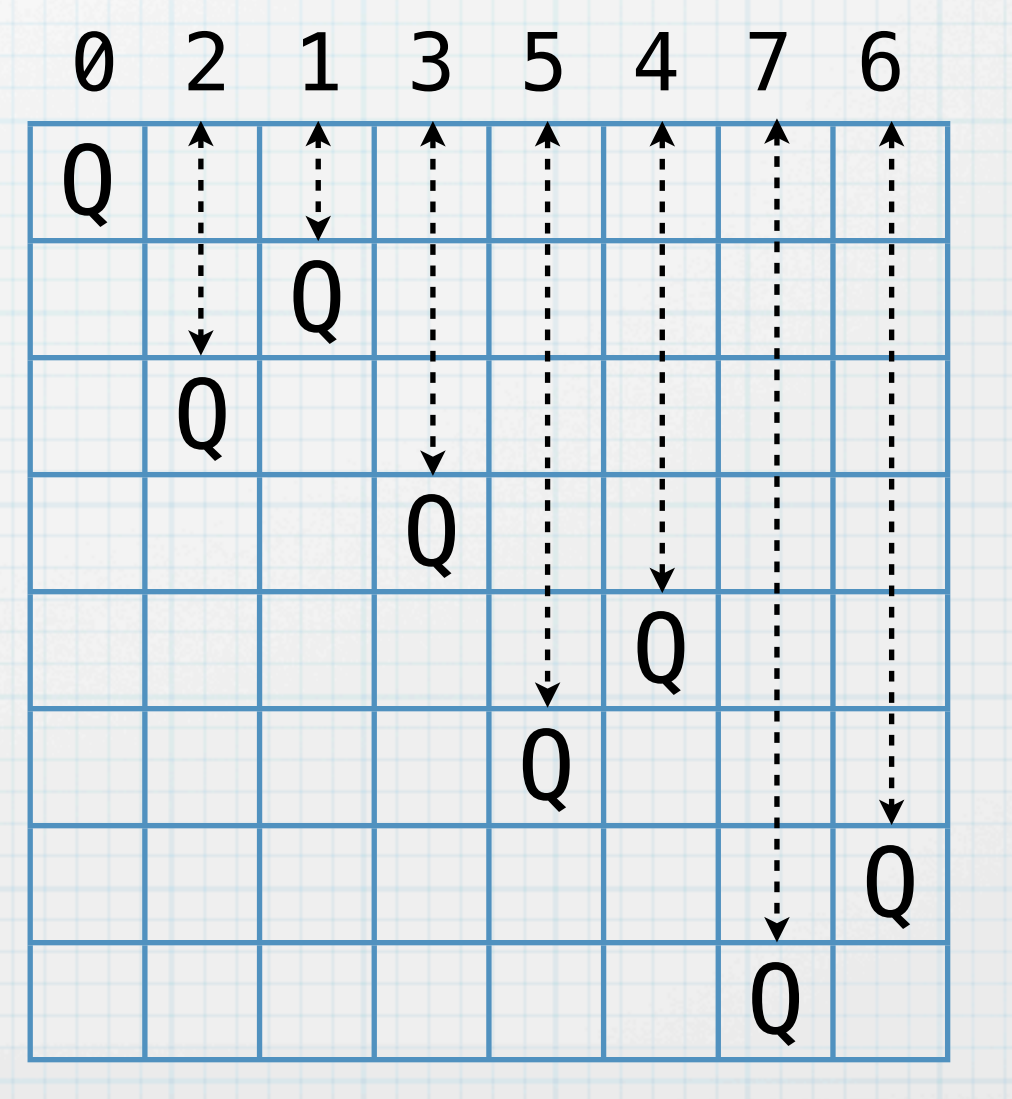

26

例題5への解答例 (3)

27

高さiの列をlstに付け加えたとき, 効き筋に当たるときは#f, 当たら ないときは#tと返す関数 check を以下のように定義する.

```
(define (check i lst)
  (define (check-iter i j lst)
    (if (null? lst) #t
         (let ((h (car lst)))
          (if (or (=(+ i j) h))
                (=(-i i) h)(= i h)) #f
               (check-iter i (+ j 1) (cdr lst))))))
  (check-iter i 1 lst))
```
# 例題5への解答例 (4)

### 最終的な エイトクイーンの解を列挙する関数 eight-queen は以下の とおりである.

```
(define (eight-queen)
   (define (eight-queen-iter lst)
    (if (>= (length lst) 8)
         (begin (display lst)(newline))
         (myfor 0 8
                (lambda (i)
                   (if (and (not (contains i lst))
                            (check i lst))
                       (eight-queen-iter (cons i lst)))))))
   (eight-queen-iter '()))
```
(eight-queen)

例題5への解答例 (5)

29

#### 答えは以下のようになる.92通り出力される.

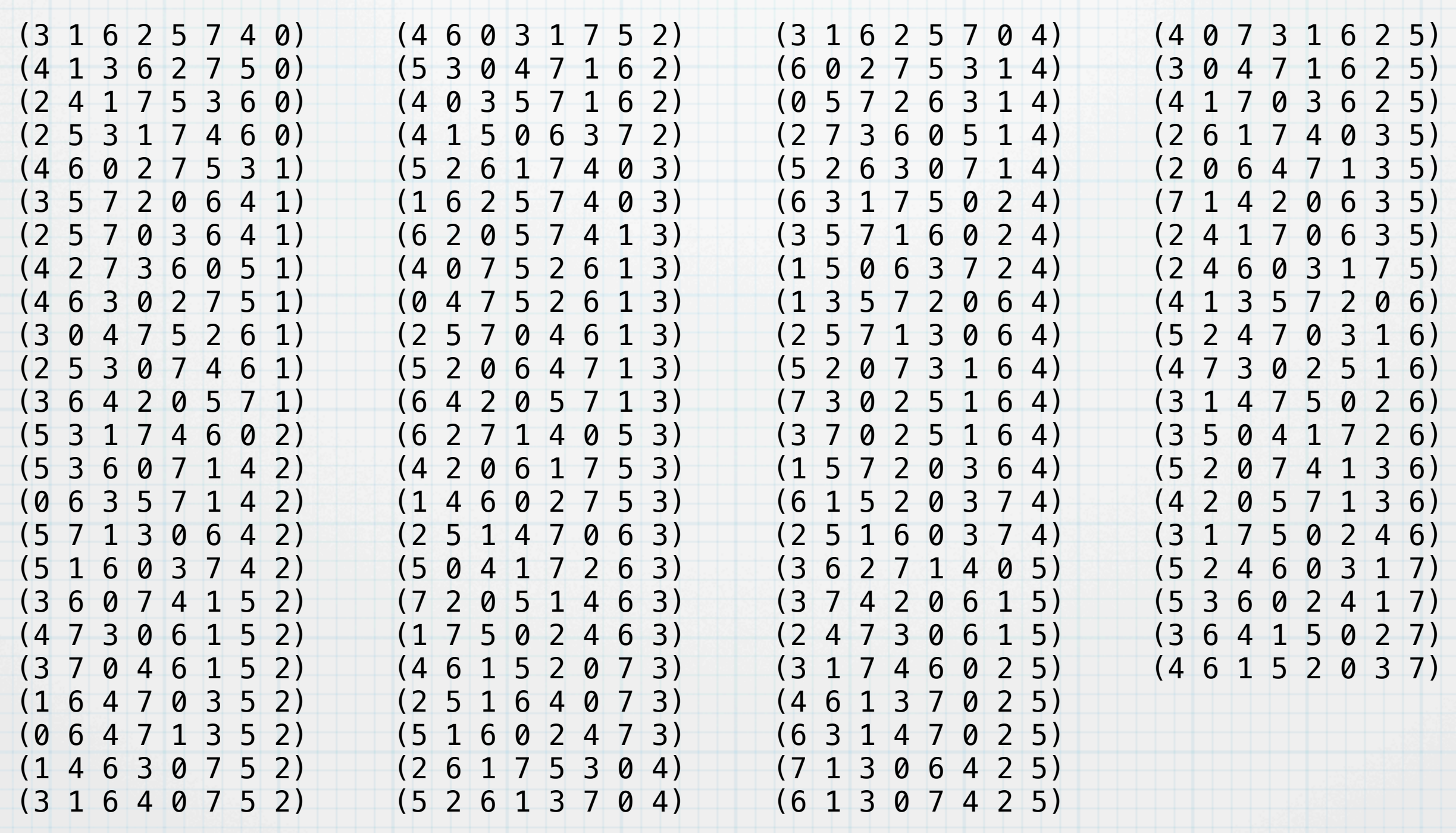